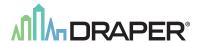

# IntelliFlex\*//O

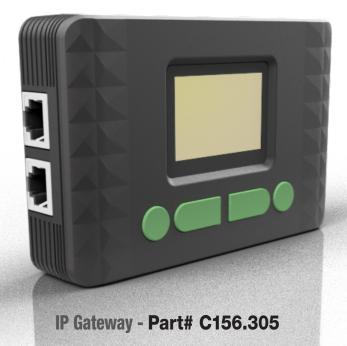

#### Section 1 - Overview

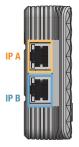

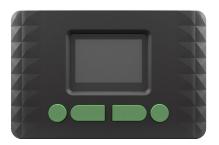

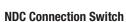

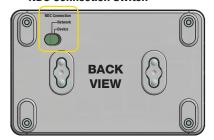

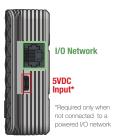

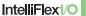

### Section 2 - I/O Network Wiring

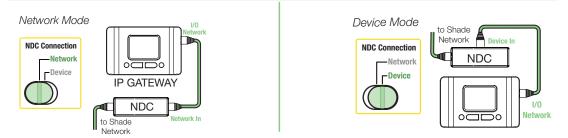

### Section 3 - IP Network Wiring

IP Gateways can be wired as a standalone network or as part of a building network. Please Note: Maximum wiring distance between IPGs and/or CNC is 328' (100M).

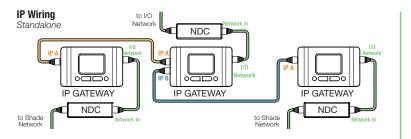

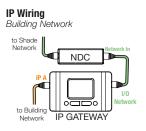

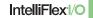

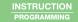

## Section 3 - Screen Navigation

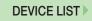

Device List is used to verify the devices on the connected I/O network.

The quantity of each type of device is shown.

This section allows for the configuration of a static IP address for the IP gateway.

| CONFIGURATION | IP | Mode            | DHCP (Static)                        |
|---------------|----|-----------------|--------------------------------------|
|               |    | IP Address      | 192.168.1.90<br>(Read Only if DHCP)  |
|               |    | Subnet Mask     | 255.255.255.0<br>(Read Only if DHCP) |
|               |    | Default Gateway | 192.168.1.1<br>(Read Only if DHCP)   |
|               |    | MAC Address     | AABBCCDDEEFF<br>(read only)          |

This function resets the IP Gateway configuration to the default settings.

| CONFIGURATION | Factory Reset | Do you want to restore factory settings? | YES |
|---------------|---------------|------------------------------------------|-----|
|               |               |                                          | NO  |

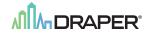